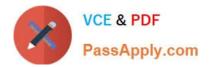

# E20-351<sup>Q&As</sup>

Storage Attached Network (SAN) Speacilalist Exam

# Pass EMC E20-351 Exam with 100% Guarantee

Free Download Real Questions & Answers **PDF** and **VCE** file from:

https://www.passapply.com/e20-351.html

100% Passing Guarantee 100% Money Back Assurance

Following Questions and Answers are all new published by EMC Official Exam Center

Instant Download After Purchase

100% Money Back Guarantee

- 😳 365 Days Free Update
- 800,000+ Satisfied Customers

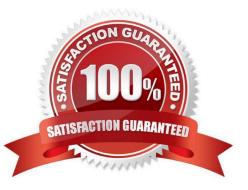

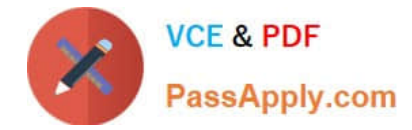

### **QUESTION 1**

Which command line interface connection does an MDS-Series switch support?

- A. Telnet and Terminal Service
- B. Telnet and Remote Login
- C. Telnet and Remote Shell
- D. Telnet and Secure Shell

Correct Answer: D

#### **QUESTION 2**

What is the total maximum bandwidth for a 16-port switching module to the crossbar on a MDS 9509 with dual Supervisor Modules?

- A. 160 Gb/s full
- B. 20 Gb/s full
- C. 40 Gb/s full
- D. 80 Gb/s full
- Correct Answer: D

#### **QUESTION 3**

Which layer in the iSCSI protocol stack controls messages, SCSI commands, and parameters between the initiator and target?

- A. IP
- B. iSCSI
- C. SCSI
- D. TCP

Correct Answer: D

#### **QUESTION 4**

When creating AP-7420B LSANs, which step must be done before creating E\_Ports?

A. Create the LSAN zones.

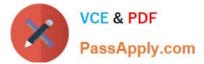

- B. Install the FCRS license key.
- C. Merge the fabrics.
- D. Plug in the applicable switch cables.

Correct Answer: B

## **QUESTION 5**

Which output does the command "symmask list login" give to the user?

- A. A list of FA ports available on the Symmetrix
- B. A list of the VCM database
- C. A view of the login history table of the CLARiiON
- D. A view of the login history table of the Symmetrix
- Correct Answer: D

Latest E20-351 Dumps

E20-351 Practice Test

E20-351 Exam Questions